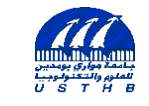

**Université des sciences et de la Technologie Houari Boumediene USTHB – Alger**

#### **Département d'Informatique**

## **ADMINISTRATION ET TUNING DE BASES DE DONNÉES**

## **OPTIMISATION DES REQUÊTES**

**Responsable**

**Dr K. Boukhalfa**

## **ÉVALUATION DES REQUÊTES: SURVOL**

#### **Évaluation d'une requête SQL:**

- Analysée syntaxiquement, ensuite transformée en plan d'évaluation.
- **Plan d'évaluation**: Arbre d'opérations de l'algèbre relationnelle avec un choix d'algorithme pour chaque opération.

#### **Deux problématiques importantes dans l'optimisation:**

- Énumération des plans alternatifs pour une requête
- Estimation des coûts de ces plans et choix de celui estimé être le moins cher

#### **On doit se montrer pragmatique:**

- **Idéalement**: Trouver le meilleur plan.
- **Pratiquement**: Éviter les pires plans!

#### **STATISTIQUES ET CATALOGUES**

**L'évaluateur a besoin d'informations sur les relations ainsi que les indexes impliquées. Les** *Catalogues* **contiennent:**

- □ pour chaque relation: # tuples (NTuples) et # pages (NPages)
- pour chaque index: # valeurs de clés distinctes (NKeys) et # pages (NPages)
- pour chaque index à arbre: Hauteur de l'Index (Height), plus petites / plus grande valeurs de clé (Low/High)

#### **Catalogues rafraîchis périodiquement.**

**Automatiquement, Manuellement** 

**D'autres types d'infos détaillées (p.ex., histogrammes des valeurs dans certains champs) sont aussi stockées.** 

**Histogramme:** structure donnant une approximation de la distribution des valeurs des données

## **CHEMINS D'ACCÈS ET CORRESPONDANCE D'INDEX**

- **Un chemin d'accès est une méthode pour puiser les tuples:** 
	- Utilisation du Scannage du fichier, ou d'un index qui correspond à (''match'') une sélection (WHERE) de la requête.
- **Un index à arbre** *correspond à* **une conjonction de termes qui mentionnent seulement des attributs d'un** *préfixe* **de la clé de recherche.**
	- P.ex., l'index à arbre sur <*a, b, c*> correspond à la sélection *a=5 AND b=3* et à *a=5 AND b>6*, mais pas à *b=3*.
- **Un index à hachage** *correspond à* **une conjonction de termes qui a un terme de la forme**  *attribut = valeur* **pour chaque attribut de la clé de recherche de l'index.**
	- P.ex., l'index à hachage sur <*a, b, c*> correspond à *a=5 AND b=3 AND c=5*; mais pas à *b=3,* ni à *a=5 AND b=3,* ni à *a>5 AND b=3 AND c=5*.

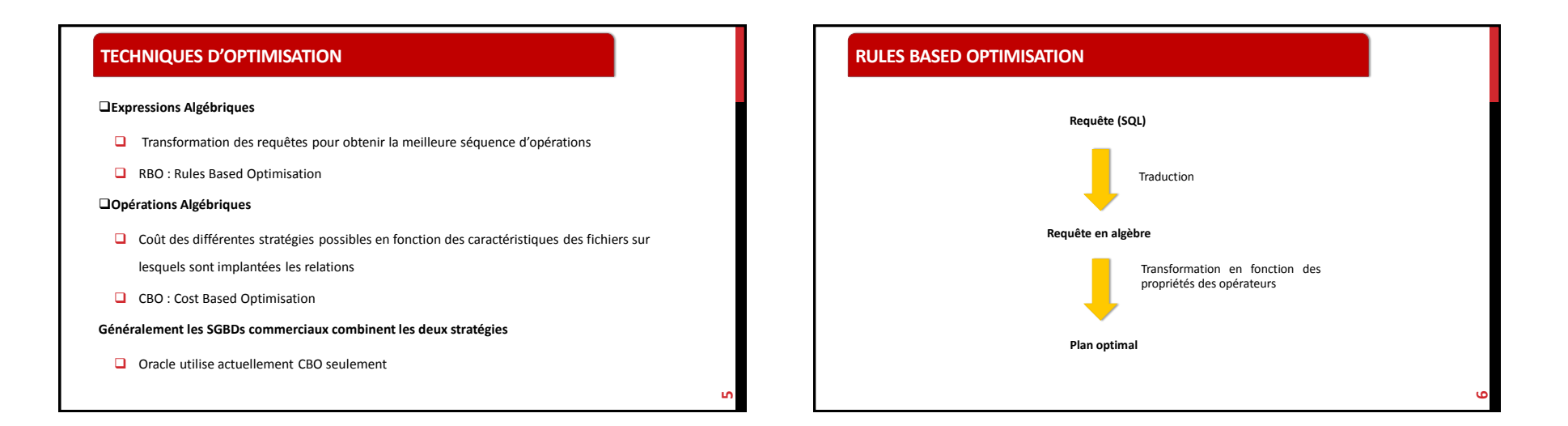

## PROPRIÉTÉS DES OPÉRATEURS

**Commutativité pour jointure et produit** 

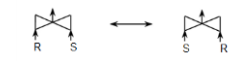

#### **Associativité pour jointure et produit**

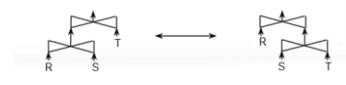

**Il existe N!/2 arbres de jointure de N relations.** *·*

## **PROPRIÉTÉS DES OPÉRATIONS (SUITE)**

#### **Groupage des projections**

 $\Box$  πA1, ..., An (πB1, ...., Bm(E)) = πA1, ..., An (E) --- {A1, ..., An} inclus dans {B1, ..., Bm}

#### **Groupage des sélection**

 $\Box$   $\sigma_{F1}$  ( $\sigma_{F2}$  (E)) =  $\sigma_{F1} \wedge_{F2}$ (E)

 $\Box$ **Exemple :**  $\sigma_{\text{a}^{\text{0}} \sim 20}$  ( $\sigma_{\text{e}^{\text{0}} \sim 5}$  (Étudiant) =  $\sigma_{\text{b}^{\text{0}} \sim 20}$ )  $\Lambda$  (genre ='F')</sub>(Étudiant)

#### **Inversion σ et π**

- $\Box$   $\pi_{A1,\dots, An}(\sigma_F(E)) = \sigma_F(\pi_{A1,\dots, An}(E))$  si F porte sur A1, ..., An
- $\Box$  π<sub>A1, …, An</sub>(σ<sub>F</sub>(E)) = π<sub>A1, …, An (σ<sub>F</sub>(π<sub>A1, …, An, B1, …, Bn)</sub> (E)) si F porte sur B1, …, Bm qui ne sont pas parmi A1, …, An</sub>

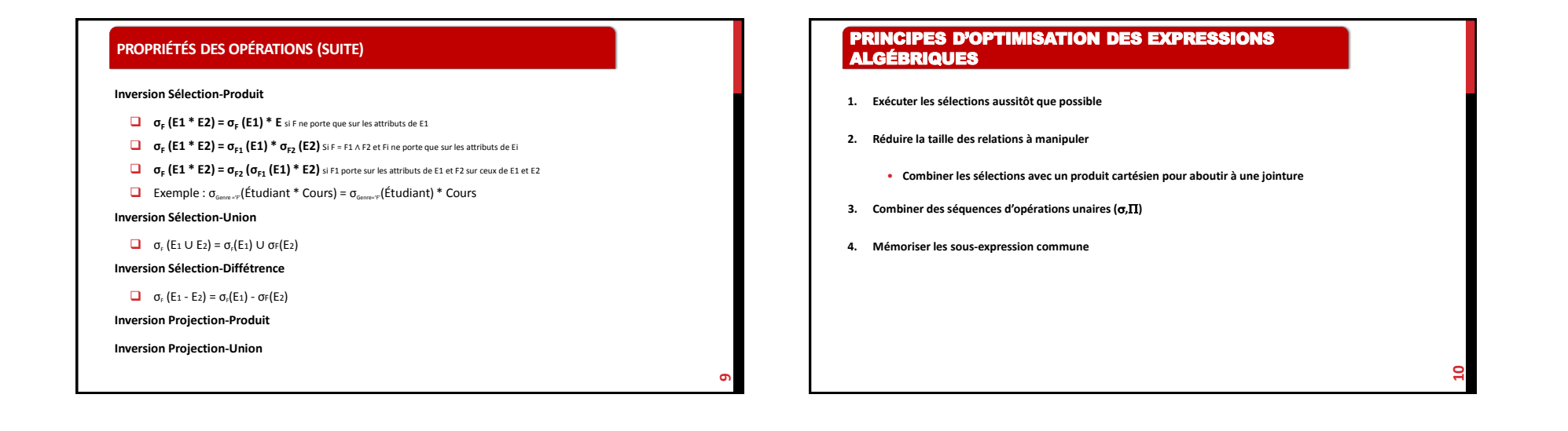

## **EXÉCUTER LES SÉLECTIONS AUSSITÔT QUE POSSIBLE**

**Appliquer ces règles (remplacer membre gauche par droit)** 

- **1. σ**<sub>F</sub>(E1 ∪ E2) = σ<sub>F</sub>(E1) ∪ σ<sub>F</sub>(E2)
- **2. σ**<sub>F</sub>(E1 E2) = **σ**<sub>F</sub>(E1) **σ**<sub>F</sub>(E2)
- **3.**  $\sigma_F$  (E1 \* E2) =  $\sigma_F$  (E1) \* E2 si F ne porte que sur les attributs de E
- **4. σ<sup>F</sup> (E1 \* E2) = σF1 (E1) \* σF2 (E2) si F = F1** <sup>∧</sup> **F2 et Fi ne porte que sur les attributs de Ei**
- **5. σF (E1 \* E2) = σF2 (σF1 (E1) \* E2) si F porte sur les attributs de E1 et F2 sur ceux de E1 et E2**

#### **COMBINER LES SÉLECTION AVEC UN PRODUIT CARTÉSIEN POUR ABOUTIR À UNE JOINTURE**

**Transformation si possible du produit cartésien en jointure:** 

Si R \* S est l'argument d'une sélection σε alors si F est une comparaison entre attributs de R et

de S, transformer R \* S en jointure :  $\sigma_F$  (R \* S) = (R  $\infty$ F) S

**Attention : si F est une expression ne portant que sur les attributs de R:** 

 $\Box$  σF (R \* S) = σF (R) \* S

**16**

#### **SOUS-EXPRESSIONS COMMUNES À UNE EXPRESSION**

 $\square$  Si une expression contient plusieurs fois la même sous-expression

 $\square$  Si cette sous-expression peut être lue en moins de temps qu'il faut pour la calculer

Matérialiser la sous-expression commune

**Principe de vues matérialisées**

## **UN ALGORITHME D'OPTIMISATION**

**13**

**15**

- 1. Séparer chaque sélection  $\sigma_{F1}$  <sub>A Fn</sub>(E) en une cascade  $\sigma_{F1}$  ( $\sigma_{F1}$  ... ( $\sigma_{F0}$ (E)))
- 2. Descendre chaque sélection le plus bas possible dans l'arbre algébrique
- 3. Descendre chaque projection aussi bas possible dans l'arbre algébrique
- 4. Combiner des cascades de sélection et de projection dans une sélection seule, une projection seule, ou une sélection suivie par une projection
- 5. Regrouper les nœuds intérieurs de l'arbre autour des opérateurs binaires (\*, -, ∪). Chaque opérateur binaire crée un groupe
- 6. Produire un programme comportant une étape pour chaque groupe, à évaluer dans n'importe quel ordre mais tant qu'aucun groupe ne soit évalué avant ses groupes descendants.

### **QUELQUES PROBLÈMES**

La restructuration d'un arbre sous-entend souvent la permutation des opérateurs binaires

- Cette optimisation ignore la taille de chaque table, les facteurs de sélectivité, etc.
- Aucune estimation de résultats intermédiaires

#### Exemple:

(Ouvrier ∞ Usine) ∞ Contrat

Si cardinalité (Usine) <<<Cardinalité(Contrat) << Cardinalité(Ouvrier) alors l'expression suivante a des chances d'être plus performante:

(Usine ∞ Contrat) ∞ Ouvrier

→ Optimisation basée sur les modèles de coût

# $\blacksquare$ DE COÛTS MÉTHODES D'OPTIMISATION BASÉES SUR LES MODÈLES

## NOTIONS UTILES

Les tables relationnelles sont stockées physiquement dans des fichiers sur disque

 Lorsqu'on veut accéder aux données, on doit transférer le contenu pertinent des fichiers dans la mémoire

- $\Box$  Fichier = séquence de tuples
- $\Box$  Bloc (page) = unité de transfert de données entre disque et mémoire
- $\Box$  Facteur de blocage = nombre de tuples d'une relation qui «tiennent» dans un bloc
- Coût de lecture (ou écriture) d'une relation = nombre de blocs à lire du disque vers la mémoire

**17**

**19**

(ou à écrire de la mémoire vers le disque)

# ESTIMATION DU COÛT DES OPÉRATIONS PHYSIQUES **TempsES : temps d'accès à mémoire secondaire (MS) TempsUCT : Souvent négligeable TailleMC : espace mémoire centrale TailleMS : espace mémoire secondaire 18**

## MODÈLE DU COÛT D'UNE ENTRÉE- SORTIE EN MÉMOIRE SECONDAIRE

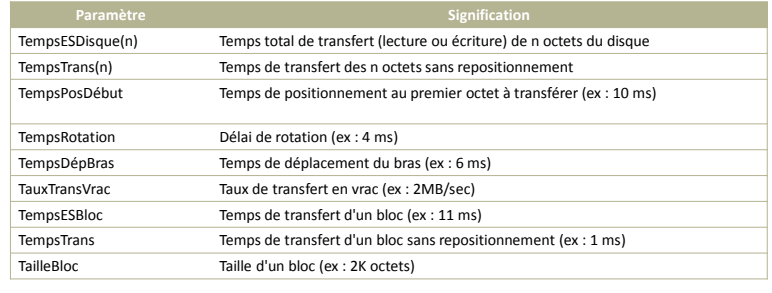

## STATISTIQUES AU SUJET DES TABLES

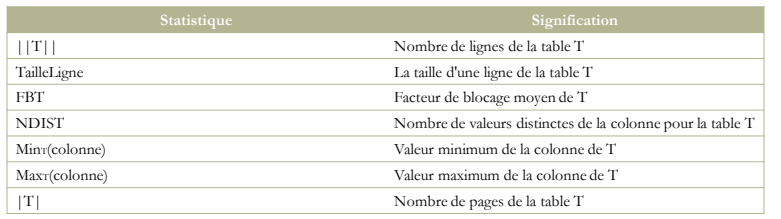

**24**

## FACTEUR DE SÉLECTIVITÉ

*|***|(σ(R))|| = SF \* ||R||**

- $\Box$  SF (A = valeur) = 1 / NDIST(A)
- $\Box$  SF(A > valeur) = (max(A) valeur) / (max(A) min(A))
- $\Box$  SF(A < valeur) = (valeur min(A)) / (max(A) min(A))
- $\Box$  SF(A IN liste valeurs) = (1/NDIST(A)) \* CARD(liste valeurs)
- $\Box$  SF(P et Q) = SF(P) \* SF(Q)
- $\Box$  SF(P ou Q) = SF(P) + SF(Q) SF(P) \* SF(Q)
- $\Box$  SF(not P) = 1 SF(P)

**Le coût dépend de l'algorithme (index, hachage ou balayage).** 

## FACTEUR DE SÉLECTIVITÉ

**La taille d'une jointure est estimée par la formule suivante:** 

**||R1 R2|| = Sel \* ||R1|| \* ||R2||;** 

**avec sel: la sélectivité de la jointure** 

SELECT \* FROM R1, R2 *·*  $SF = 1$ SELECT \* FROM R1 WHERE  $A =$  valeur **SF = 1/NDIST(A) avec un modèle uniforme** EXEMPLES **23** ALGORITHMES GÉNÉRAUX POUR LES OPÉRATEURS RELATIONNELS

## LA SÉLECTION **Sélection sans index**  SELECT NSS, Nom FROM Ouvrier WHERE Salaire > 15000 **Plan d'exécution**  • pour chaque tuple t de ouvrier faire -- accès séquentiel • si **t.salaire** > 15000 alors **réponse = réponse**  $\cup$  πNSS, Nom (Ouvrier) **25** ALGORITHMES DE JOINTURE **Jointure sans index Jointure par boucles imbriquées(nested loop) Jointure par tri-fusion (sort-join) Jointure par hachage (hash-join) Jointure avec index Jointure avec boucles indexées 26**

**27**

## JOINTURE PAR BOUCLES IMBRIQUÉES (JBI)

**R ∞F S** 

**Principe:** 

La première table est lue séquentiellement et de préférence stockée entièrement en mémoire

**Pour chaque tuple de R, il y a une comparaison avec les tuples de S** 

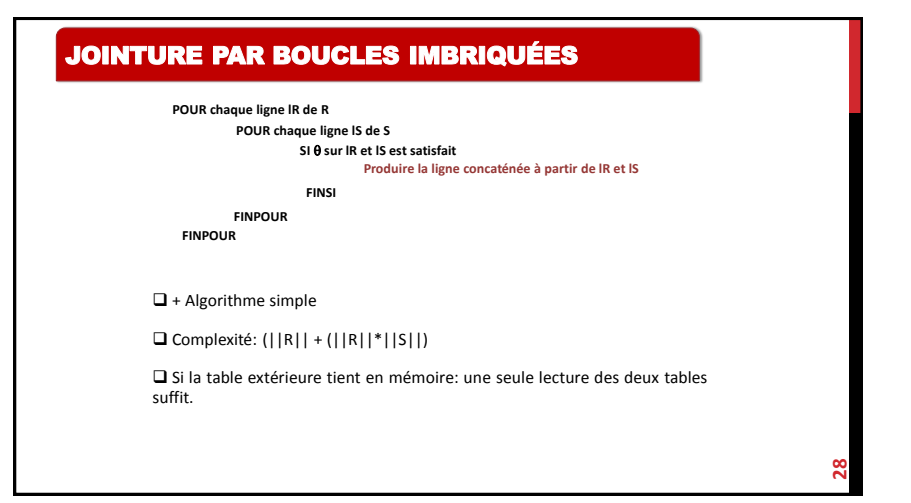

<u>ន</u>

**32**

## JOINTURE PAR TRI FUSION

**Plus efficace que les boucles imbriquées pour les grosses tables** 

**Principe:** 

- $\Box$  Trier les deux tables sur les colonnes de jointure
- **Effectuer la fusion**
- Complexité: Le tri qui coûte cher

## JOINTURE PAR TRI FUSION

**Très efficace quand une des deux tables est petite (1, 2, 3 fois la taille de la** 

**mémoire)** 

**Algorithme en option dans Oracle** 

## PRINCIPE DE LA JOINTURE PAR HACHAGE

Trier R et S par tri externe et réécrire dans des fichiers temporaires Lire groupe de lignes GR(cR) de R pour la première valeur cR de clé de jointure Lire groupe de lignes GS(cS) de S pour la première valeur cS de clé de jointure

> GR(cR) et GS(cS); Lire les groupes suivants GR(cR) de R et GS(cS) de S;

Produire les lignes concaténées pour chacune des combinaisons de lignes de

Lire le groupe suivant GR(cR) de R

Lire le groupe GS(cS) suivant dans S

TANT QUE il reste des lignes de R et S à traiter

SI  $cR < cS$ 

SINON  $SI$  cR  $>$  cS

FINSI

SI  $cR = cS$ 

JOINTURE PAR TRI FUSION

SINON

**FINSI** FIN TANT QUE

- **1. Hacher la plus petite des deux tables en n fragments**
- **2. Hacher la seconde table, avec la même fonction, en n autres fragments**
- **3. Réunir fragments par paire, et faire la jointure entre les fragments**

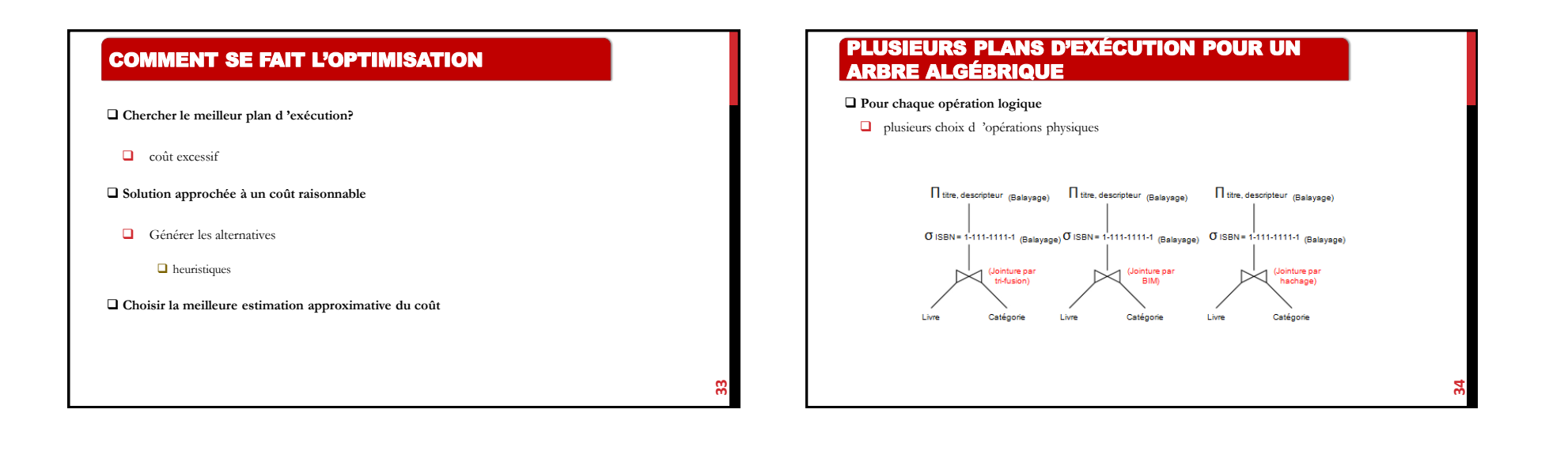

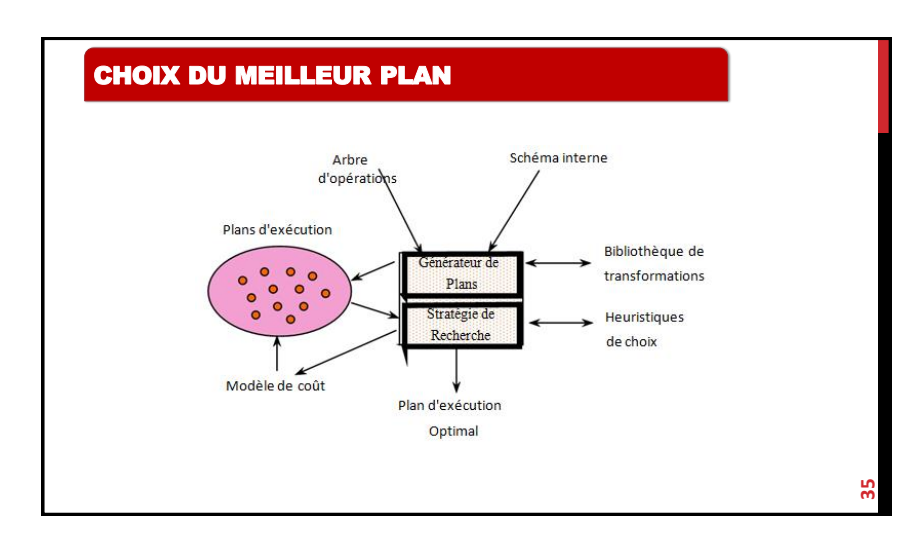

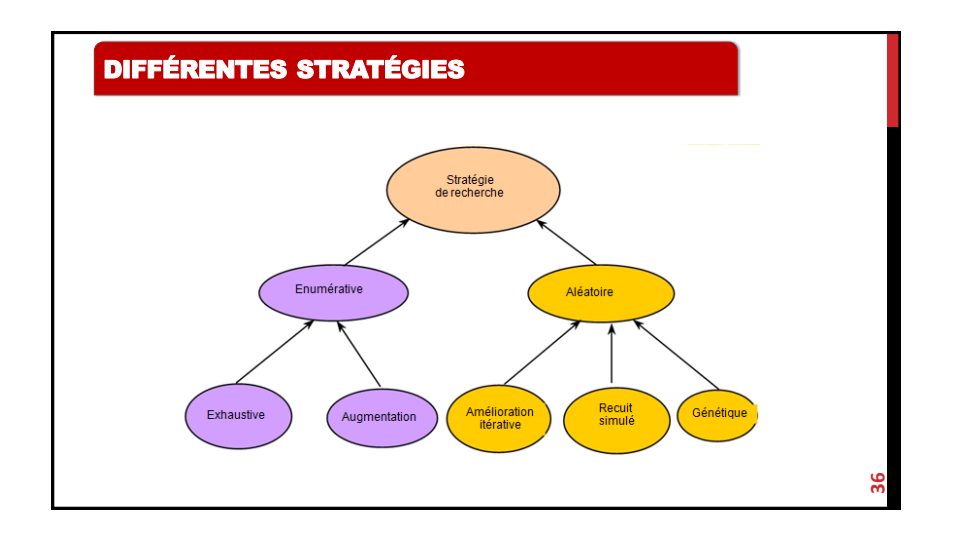

## OPTIMISATION BASÉE SUR MODÈLE DE COÛT

**Soit Q une requête à optimiser**

#### **Procédure**

1. Énumérer tous les plans {P<sub>1</sub>, ..., P<sub>m</sub>} pour chaque requête (notons que chaque requête possède un **ensemble d'opérations O1, …, Ok)**

**37**

**39**

- **2. Pour chaque plan P<sup>j</sup>**
- **Pour chaque opération O**i du plan P<sub>i</sub>, énumérer les chemins d'accès
- Sélectionner le chemin ayant le coût le moins élevé  $\Box$  Coût(Pi) =  $\Sigma_{(l=1, k)}$  min(Oi)
- **3. Coût (Q): Σ(h=1, m) Coût(Ph)**

# STRUCTURES D'OPTIMISATION

### **TECHNIQUES UTILISÉES**

#### **Vues matérialisées**

- Une vue est une requête nommée
- Une vue matérialisée : les données résultant de sa requête sont stockées et maintenues

#### **Index**

• Structures permettant d'associer à une clé d'un n-uplet l'adresse relative de cet n-uplet

#### **Traitement parallèle**

- **Groupement**
- **Fragmentation**

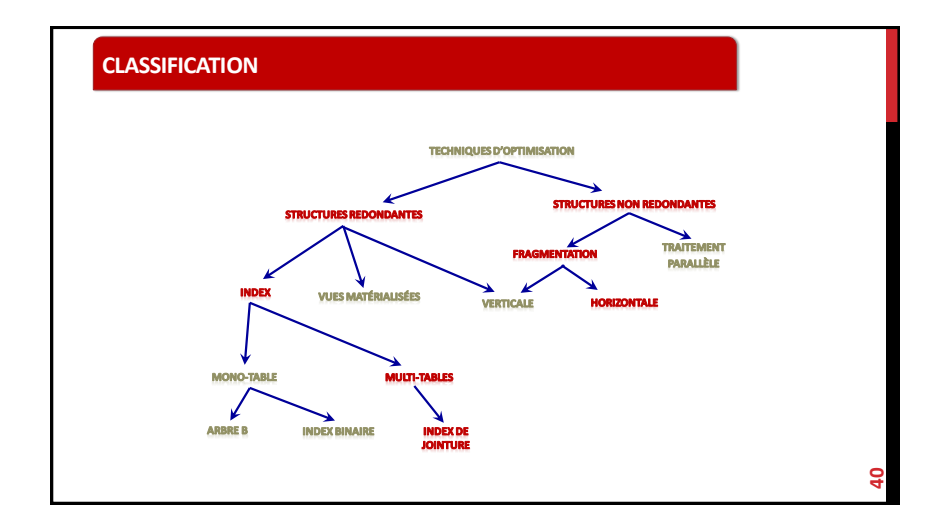

#### **Exigence de ressources:** • Espace disque • Coût de maintenance (rafraîchissement des données) • Coût de calcul ·Impossibilité de matérialiser toutes les vues **Problème de Sélection des Vues (PSV):** - Sélectionner un ensemble de vues afin de maximiser ou minimiser une fonction objectif sous une contrainte - Fonction « objectif »: Optimiser le coût d'exécution des requêtes ou Optimiser le coût de maintenance **VUES MATÉRIALISÉES 41** CREATE MATERIALIZED VIEW VUE1 ENABLE QUERY REWRITE AS SELECT \* FROM Vente, Client, Article WHERE Vente.noClient = Client.noClient AND Vente.noArticle = Article.noArticle **EXEMPLE 42**

**43**

## **MAINTENANCE DES VUES MATÉRIALISÉES**

 Vues matérialisées sont calculées à partir des sources (tables)

 $\Box$  Mise à jour des sources implique la mise à jour des vues

Deux méthodes de maintenance

• Statique

• Incrémentale

## **RÉÉCRITURE DES REQUÊTES**

Processus de réécriture:

• Après le processus de sélection des vues, toutes les requêtes définies sur l'entrepôt doivent être réécrites en fonction des vues

Sélectionner la meilleure réécriture pour une requête est une tâche difficile.

Processus supporté dans la plupart des SGBD multidimensionnels (Oracle)

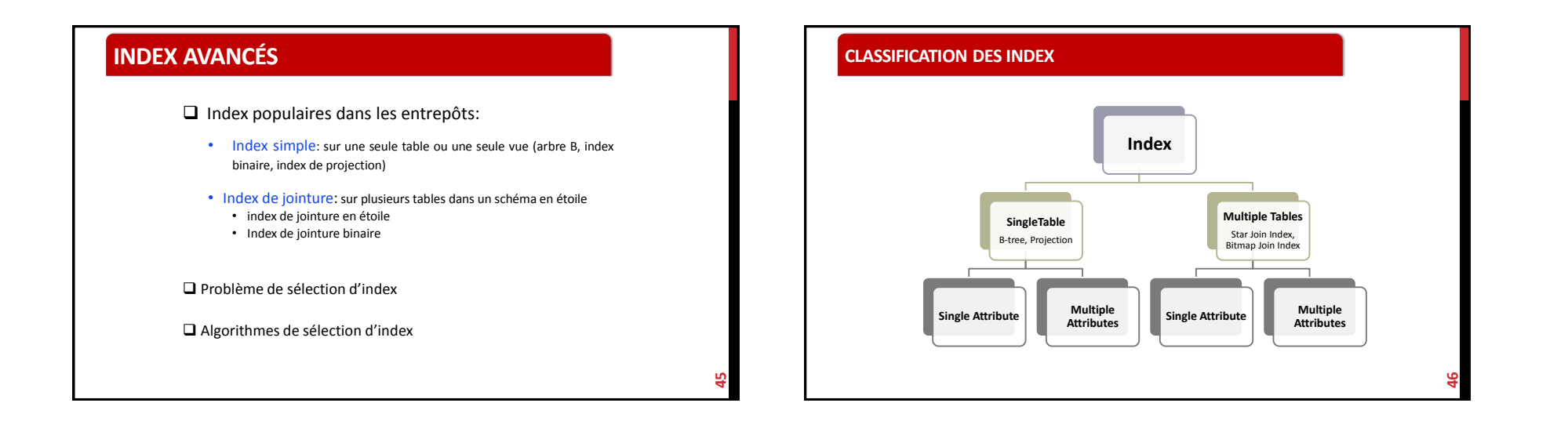

## **TECHNIQUES D'INDEXATION**

Index bitmap (index binaire)

- Populaire dansles produits OLAP
	- Microsoft SQL server, Sysbase IQ, Oracle
	- Un vecteur de bits pour chaque valeur d'attribut
- $\Box$  Opération bit à bit pour l'exécution de requêtes
	- Comparaison
	- Jointure
	- Agrégation
	- Plus compact que les B+ arbres (compression)

## **PRINCIPE DE L'INDEX BITMAP**

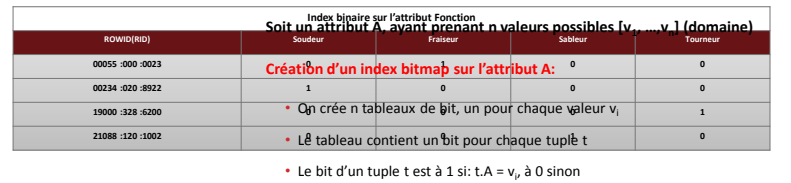

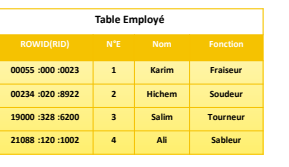

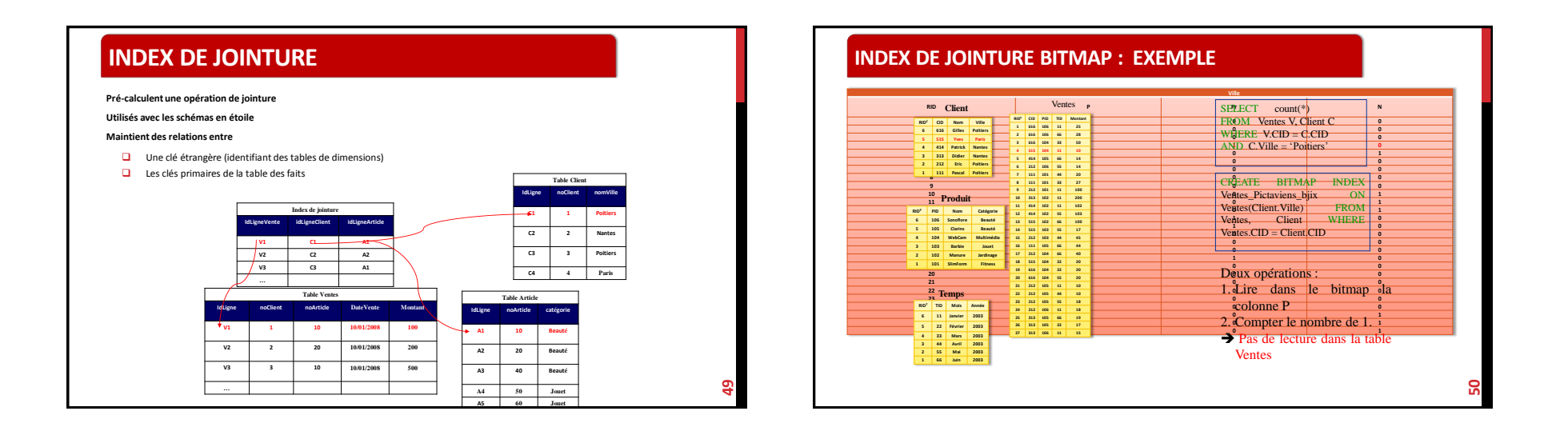

## **CARACTÉRISTIQUES DES BITMAPS**

- Les opérations de comparaison, jointure et d'agrégation sont réduites à une arithmétique sur les bits, d'où un traitement plus efficace
- La réponse à une requête multidimensionnelle va consister à faire l'intersection des vecteurs de bits des diverses dimensions
- Réduction significative en espace et nombre d'accès en mémoire secondaire

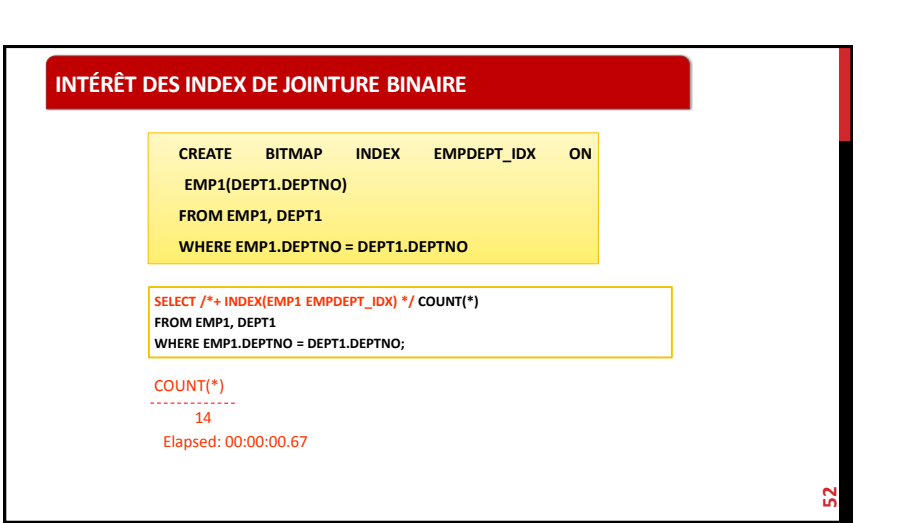

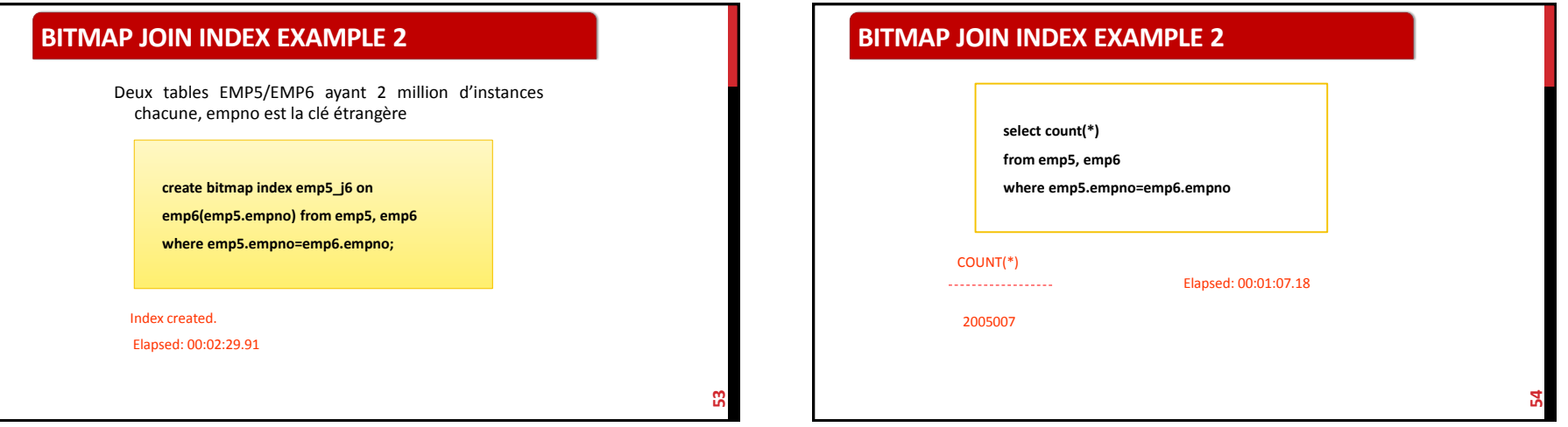

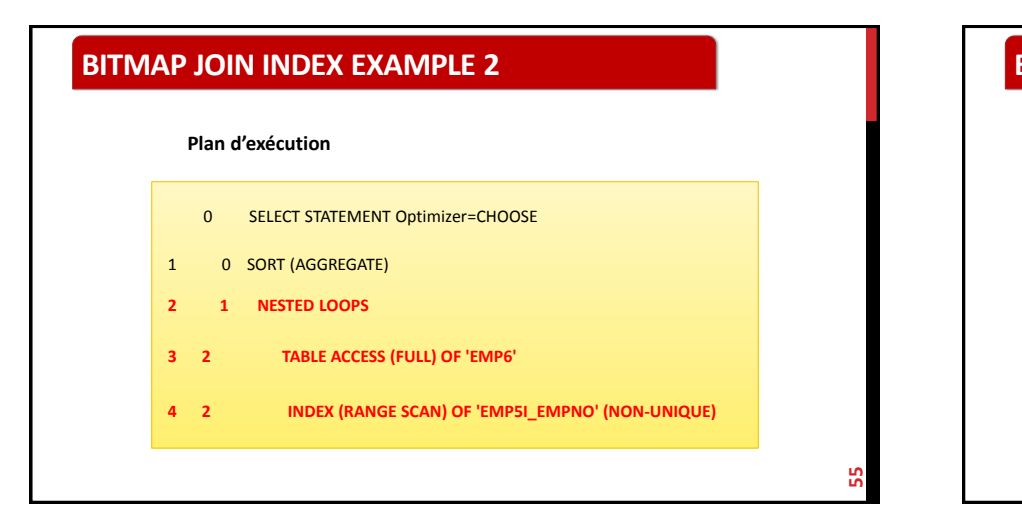

## FORCER L'UTILISATION DE L'INDEX **select /\*+ index(emp6 emp5\_j6) \*/ count(\*) from emp5, emp6 where emp5.empno=emp6.empno** COUNT(\*) 2005007 Elapsed: 00:00:00.87! Comme avec les tables de petites tailles! **BITMAP JOIN INDEX EXAMPLE 2 56**

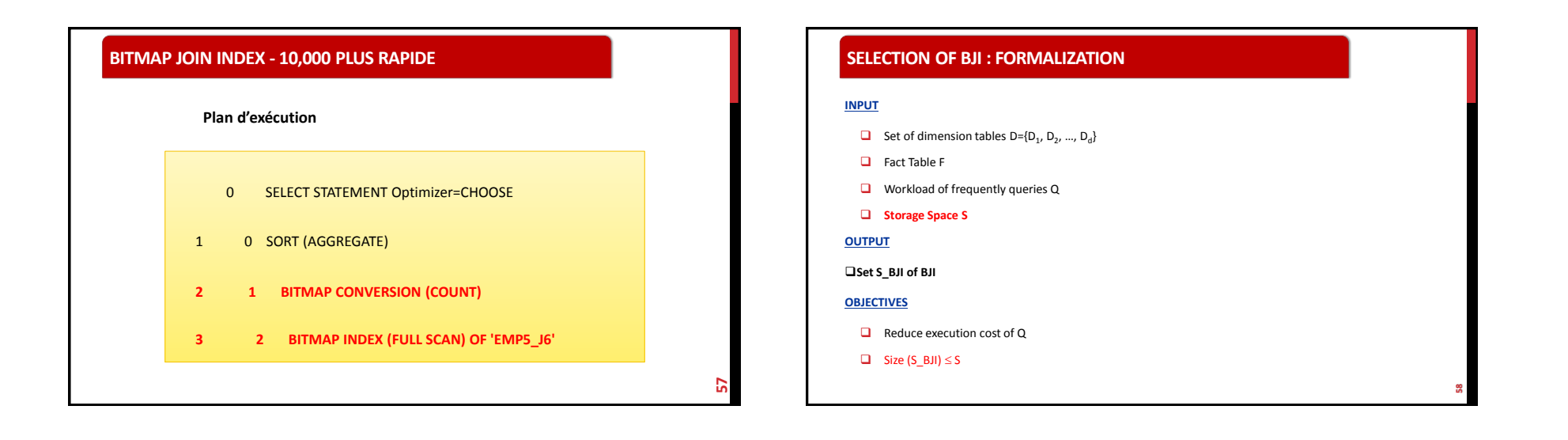

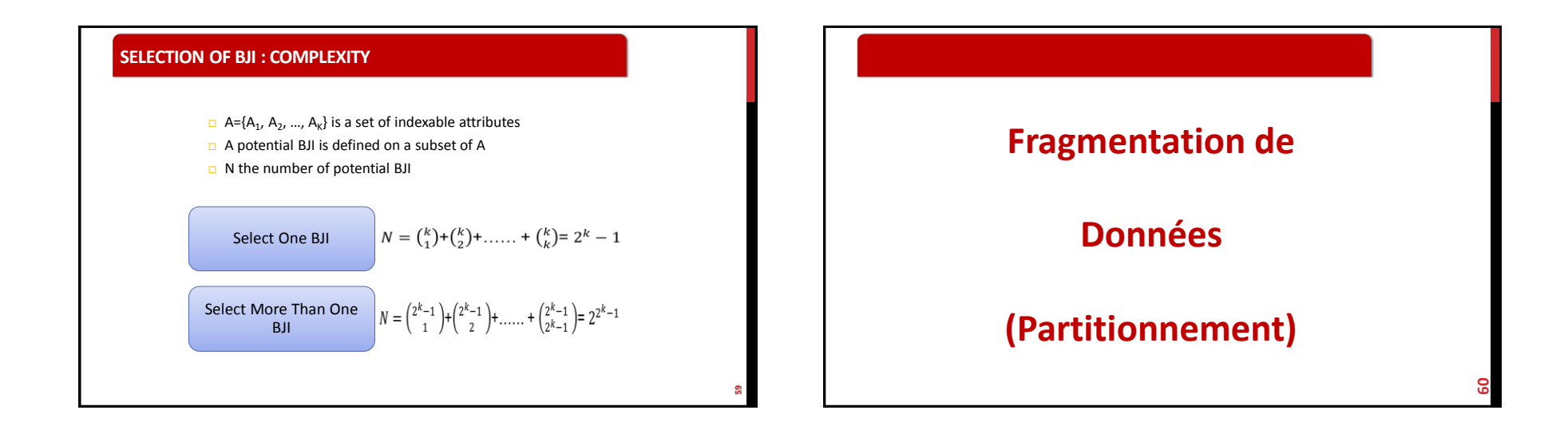

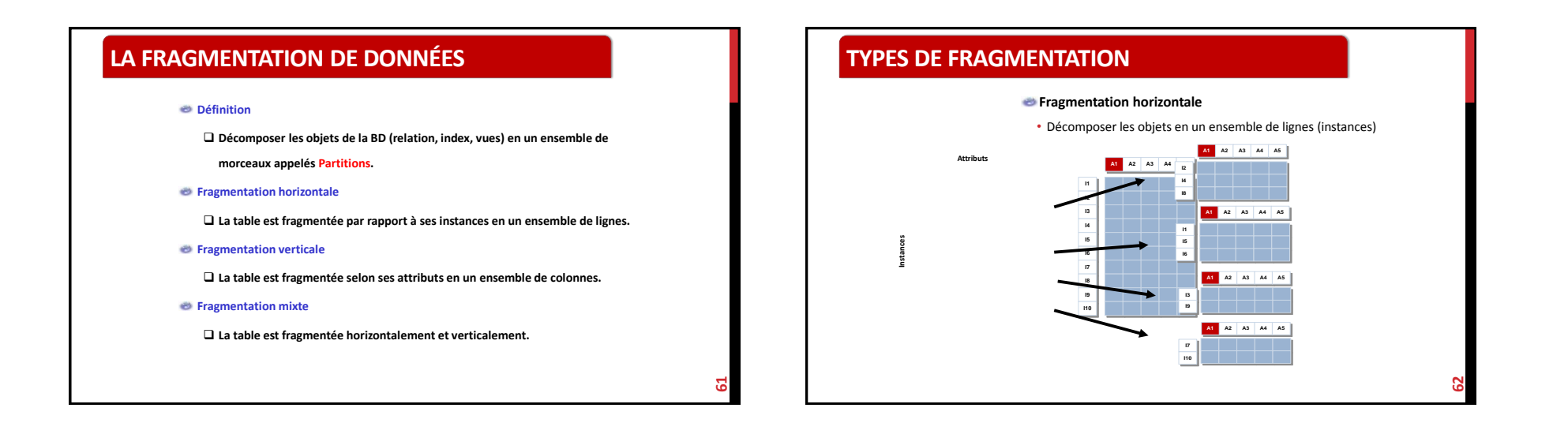

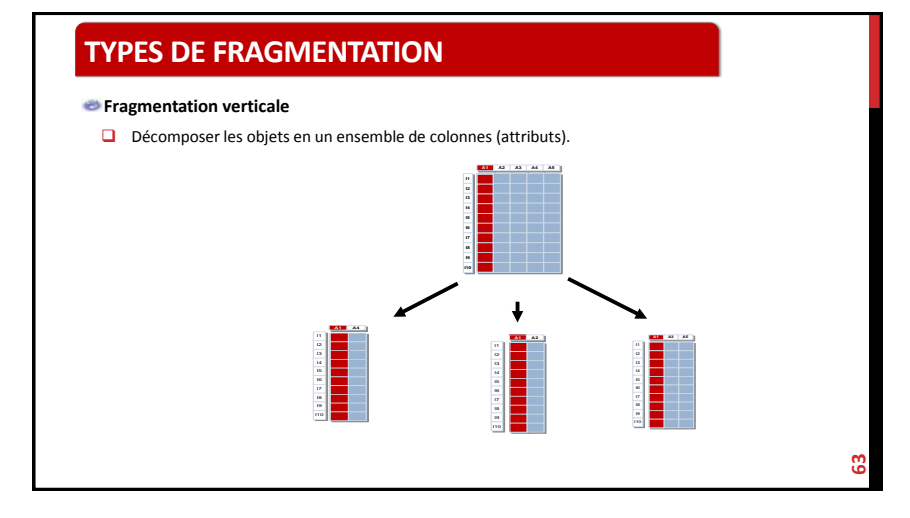

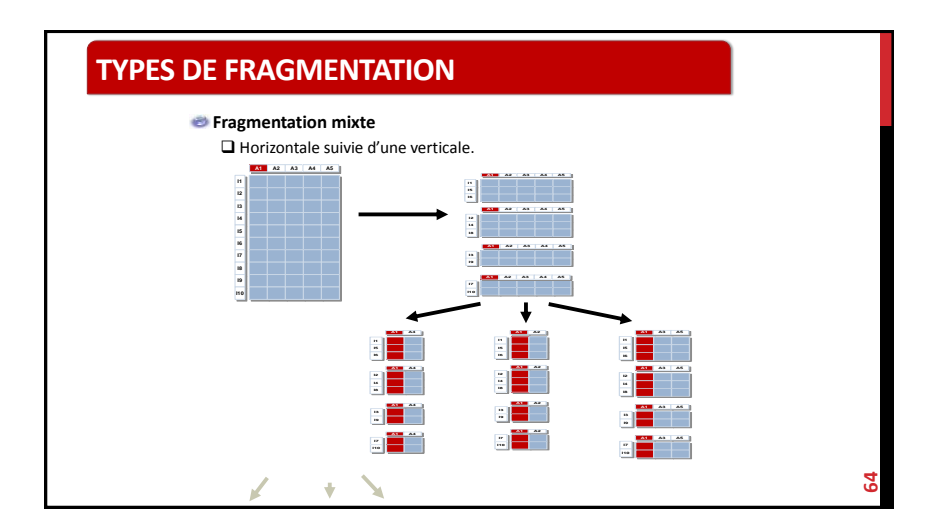

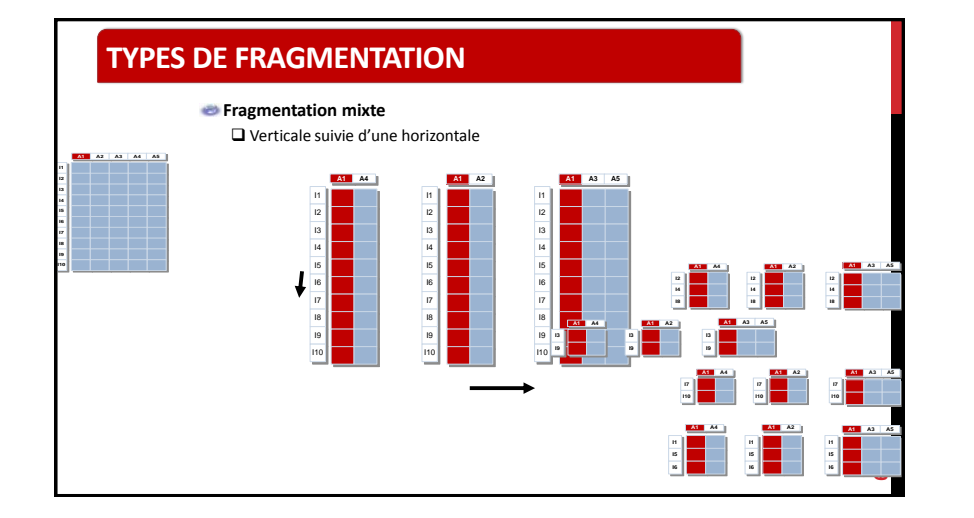

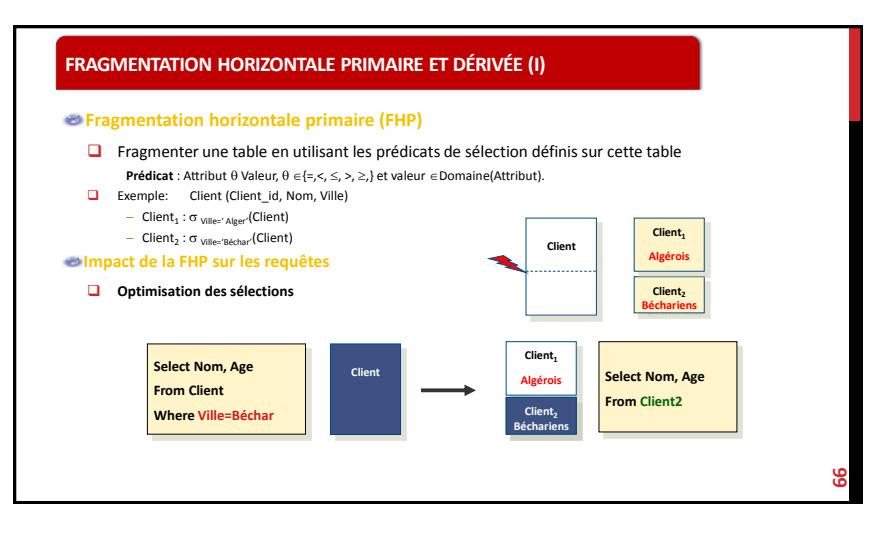

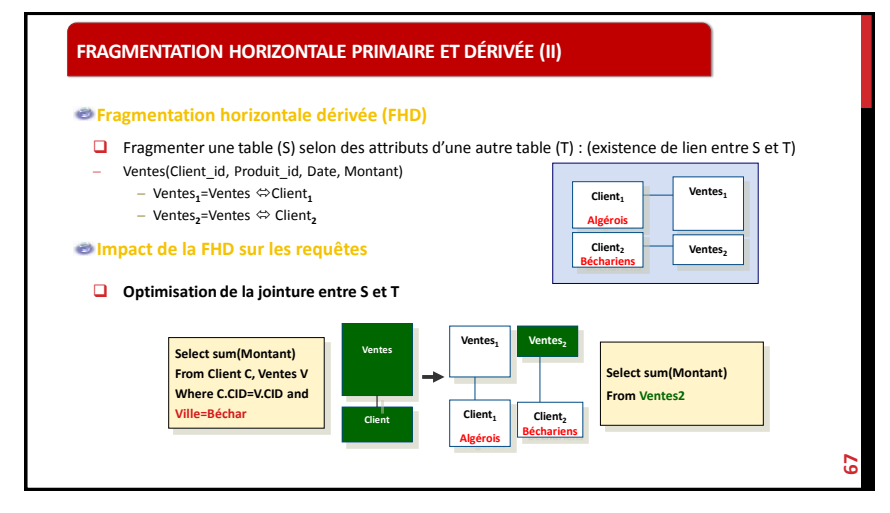

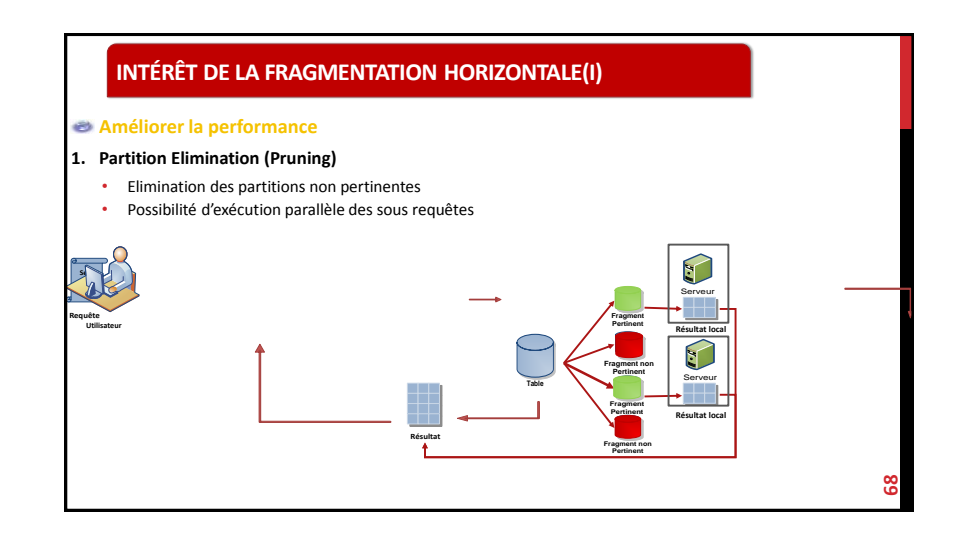

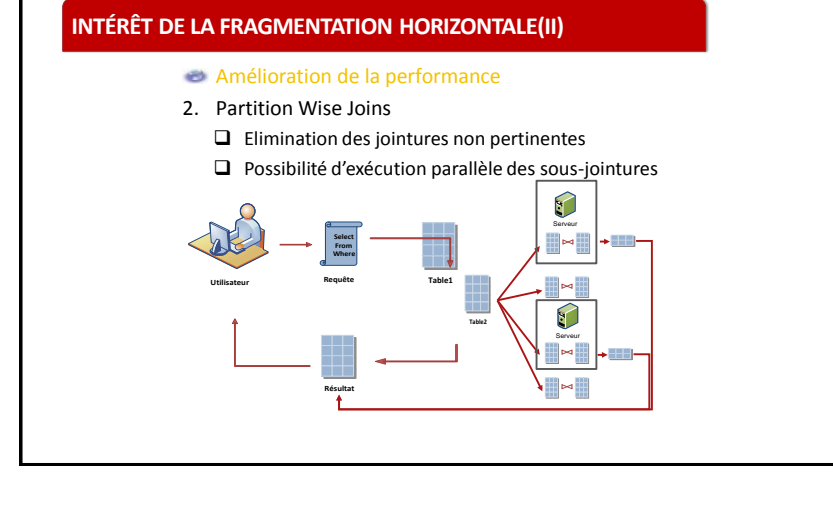

### **INTÉRÊT DE LA FRAGMENTATION HORIZONTALE(III)**

#### **Améliorer la manageabilité**

**69**

- **Fragmentation horizontale préserve le schéma logique** 
	- Toutes les opérations se font au niveau partition
	- **D** Possibilité de manipulation individuelle ou collective des partitions
- **Manipuler une partition à la fois.** 
	- **D** Possibilité de définir des index locaux aux partitions
	- Existences de plusieurs Fonctions de manipulation des partitions

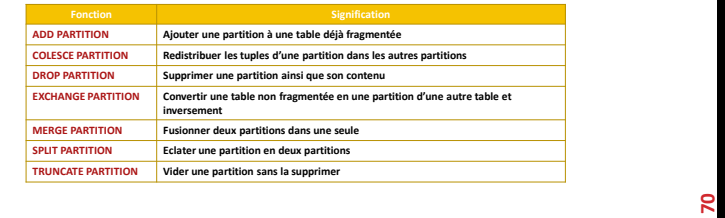

## **EXEMPLE D'AJOUT DE DONNÉES**

#### **Alimentation hebdomadaire d'une table**

- $\Box$  L'administrateur partitionne sa table par semaine
- L'alimentation de l'entrepôt consiste alors à ajouter une partition à la table
- **Q** Aucune autre partition ne sera touchée.

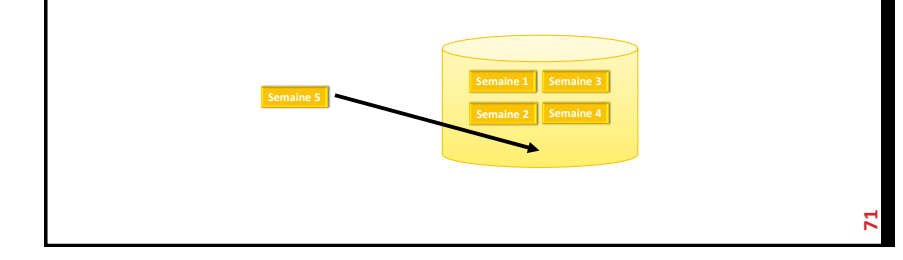

## **INTÉRÊT DE LA FRAGMENTATION HORIZONTALE(IV) Améliorer la maintenance et la disponibilité La manipulation au niveau partition permet** Cibler la maintenance sur certaines partitions Minimiser le temps de maintenance La possibilité de stocker les partitions sur des emplacements différents permet L'effet des pannes de disques est limité **Partitions saines toujours disponibles 72 Maintenance Partition1 Partition 2 Partition 3 Partition 4**

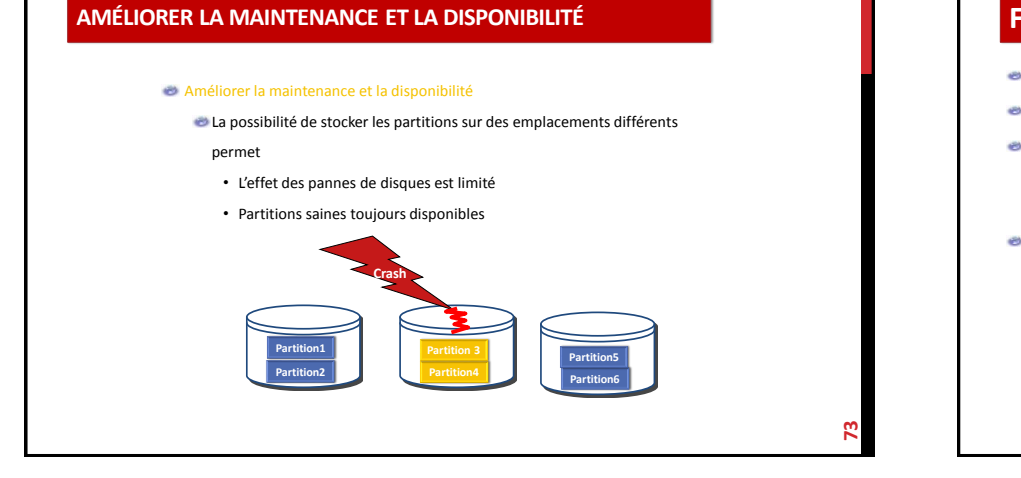

## **FRAGMENTATION HORIZONTALE ET INDEX**

**Un index peut être défini sur une table fragmentée ou non**

**Un index défini sur une table fragmentée peut être fragmenté ou non.**

#### **Index global**

- **Peut être non fragmenté défini sur une table fragmentée**
- □ Peut être fragmenté où chaque partition de l'index référence plusieurs partitions de la table

**Index local**

- Equi-partitionné avec la table qu'il référence
- Chaque partition de l'index référence une et une seule partition de la table

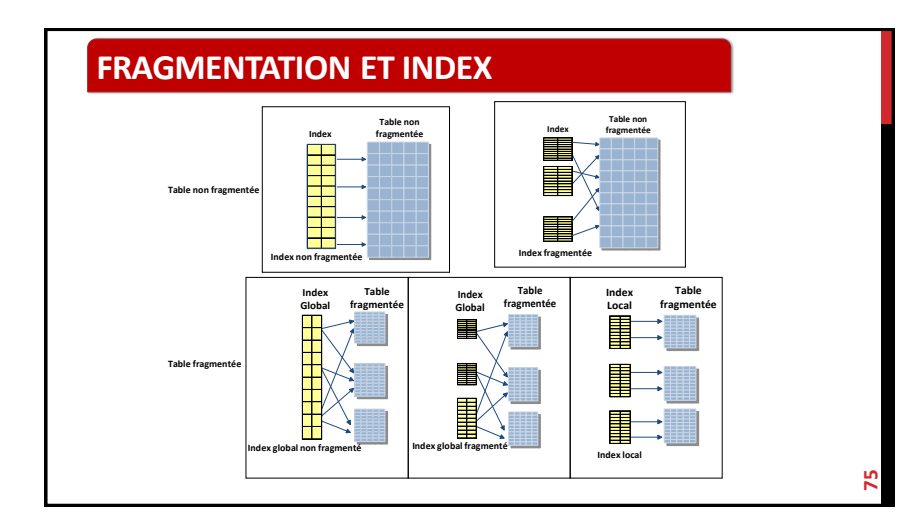

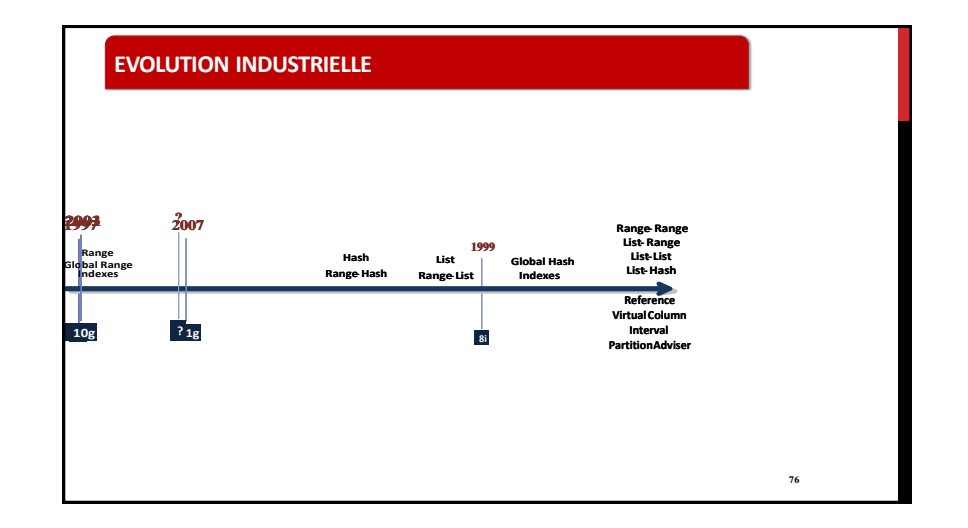

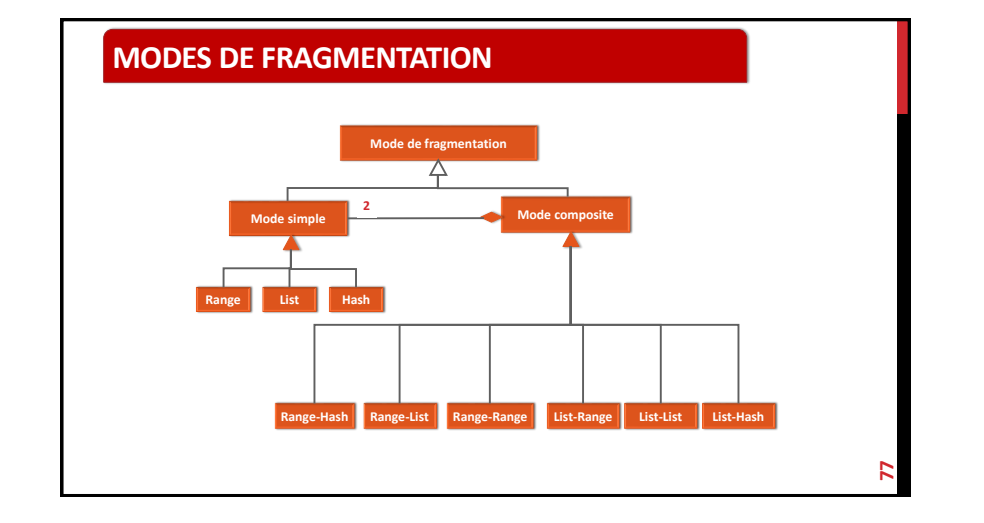

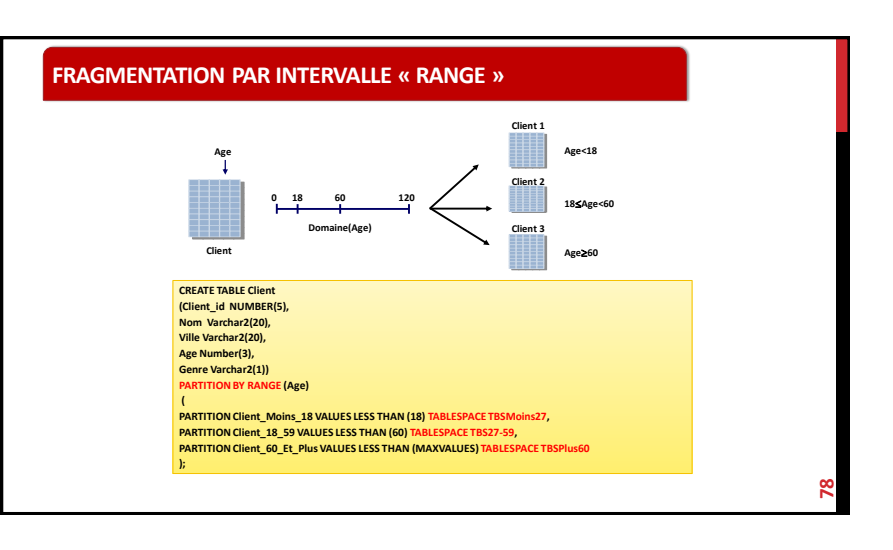

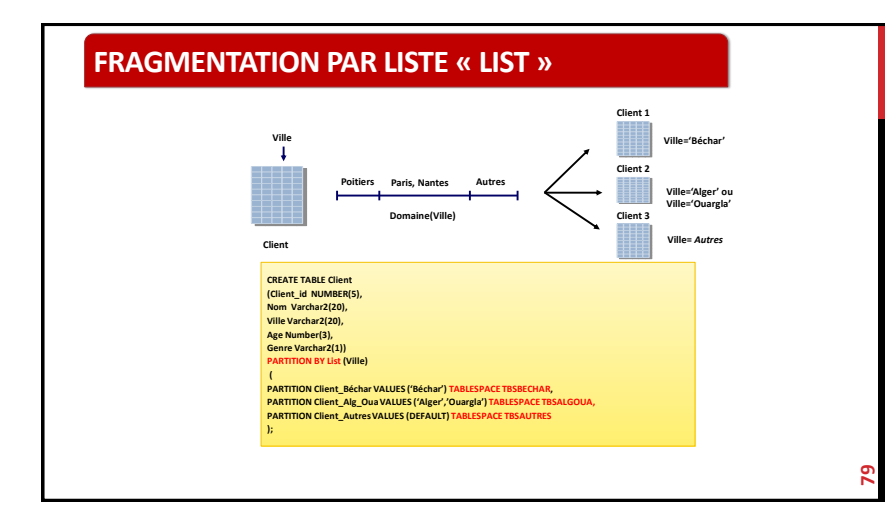

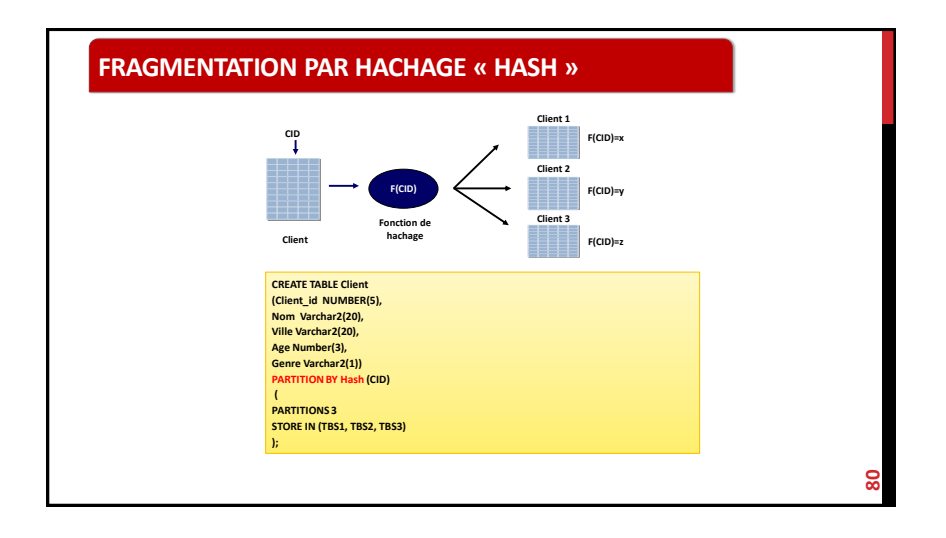

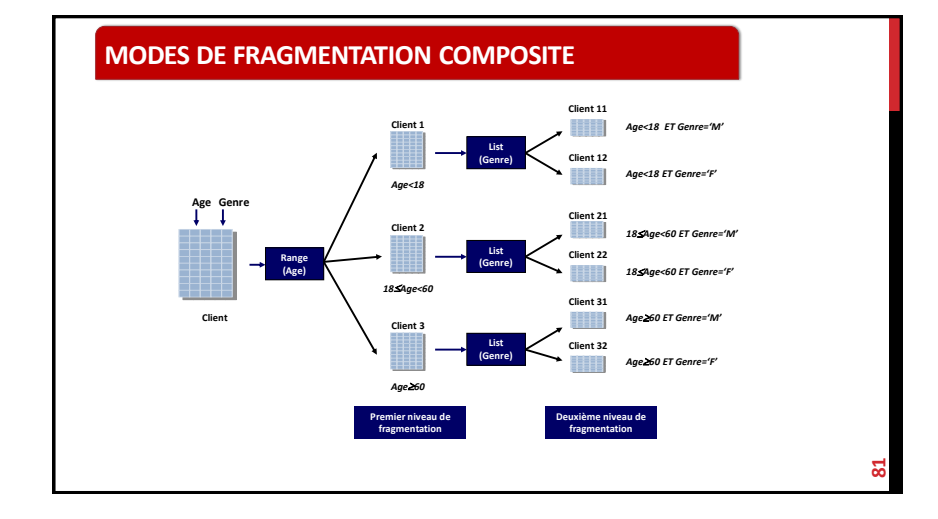

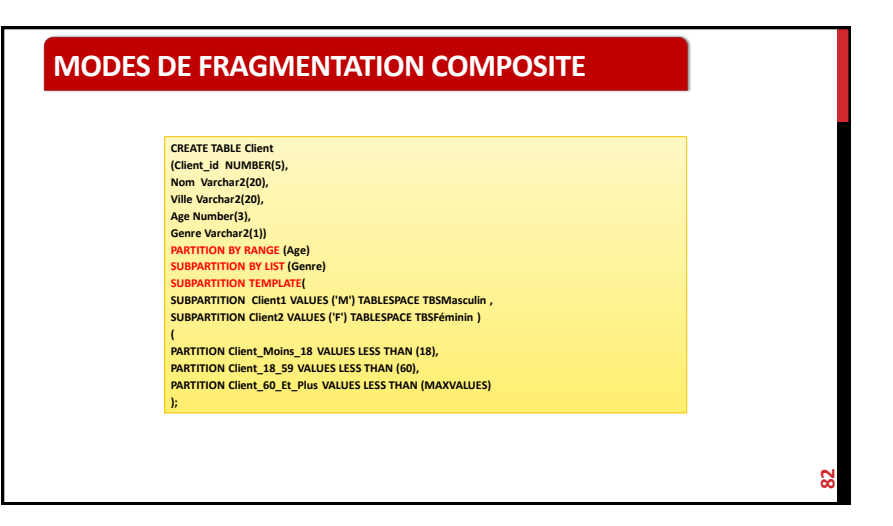

### **FRAGMENTATION DÉRIVÉE PAR LE MODE RÉFÉRENCE Fragmenter une table selon le schéma de fragmentation d'une autre table en utilisant le lien par clé étrangère. Ventes**<sup>1</sup> **Ventes**<sub>2</sub> **Client<sup>1</sup> Algérois Client<sup>2</sup> Bécharien CREATE TABLE Ventes (Client\_id NUMBER(5), Time\_id NUMBER(5)), Montant NUMBER(20), CONSTRAINT order\_items\_fk FOREIGN KEY(Client\_id) REFERENCES Client(Client\_id) ) PARTITION BY REFERENCE(order\_items\_fk);**

**83**